## **Authorizations with Payment Network Tokens Using the SCMP API**

**Supplement to** *Credit Card Services Using the SCMP API*

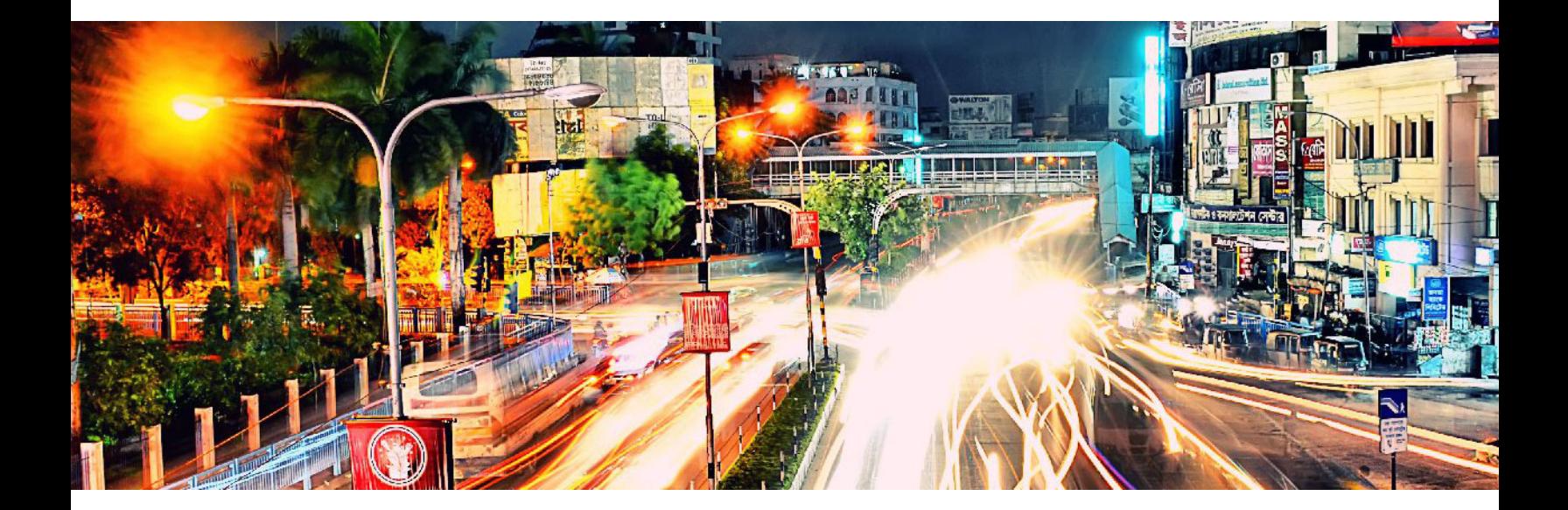

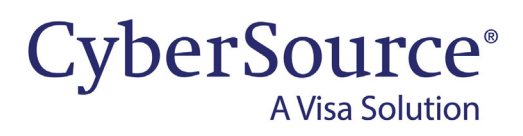

#### **CyberSource Contact Information**

For general information about our company, products, and services, go to [http://www.cybersource.com.](http://www.cybersource.com)

For sales questions about any CyberSource service, email [sales@cybersource.com](mailto:sales@cybersource.com) or call 650-432-7350 or 888-330-2300 (toll free in the United States).

For support information about any CyberSource service, visit the Support Center: [http://www.cybersource.com/](http://www.cybersource.com/support/) [support](http://www.cybersource.com/support/)

#### **Copyright**

© 2020. CyberSource Corporation. All rights reserved. CyberSource Corporation ("CyberSource") furnishes this document and the software described in this document under the applicable agreement between the reader of this document ("You") and CyberSource ("Agreement"). You may use this document and/or software only in accordance with the terms of the Agreement. Except as expressly set forth in the Agreement, the information contained in this document is subject to change without notice and therefore should not be interpreted in any way as a guarantee or warranty by CyberSource. CyberSource assumes no responsibility or liability for any errors that may appear in this document. The copyrighted software that accompanies this document is licensed to You for use only in strict accordance with the Agreement. You should read the Agreement carefully before using the software. Except as permitted by the Agreement, You may not reproduce any part of this document, store this document in a retrieval system, or transmit this document, in any form or by any means, electronic, mechanical, recording, or otherwise, without the prior written consent of CyberSource.

#### **Restricted Rights Legends**

**For Government or defense agencies:** Use, duplication, or disclosure by the Government or defense agencies is subject to restrictions as set forth the Rights in Technical Data and Computer Software clause at DFARS 252.227-7013 and in similar clauses in the FAR and NASA FAR Supplement.

**For civilian agencies:** Use, reproduction, or disclosure is subject to restrictions set forth in subparagraphs (a) through (d) of the Commercial Computer Software Restricted Rights clause at 52.227-19 and the limitations set forth in CyberSource Corporation's standard commercial agreement for this software. Unpublished rights reserved under the copyright laws of the United States.

#### **Trademarks**

Authorize.Net, eCheck.Net, and The Power of Payment are registered trademarks of CyberSource Corporation. CyberSource, CyberSource Payment Manager, CyberSource Risk Manager, CyberSource Decision Manager, and CyberSource Connect are trademarks and/or service marks of CyberSource Corporation. Visa, Visa International, CyberSource, the Visa logo, and the CyberSource logo are the registered trademarks of Visa International in the United States and other countries. All other trademarks, service marks, registered marks, or registered service marks are the property of their respective owners.

**Revision:** July 2020

## **Contents**

#### **Recent Revisions to This Document 5**

#### **About This Guide 6**

Audience and Purpose **6** Conventions **6** Related Documents **7** Customer Support **7**

#### **Chapter 1 Authorizations with Payment Network Tokens 8** Supported Processors and Card Types **8** In-App Transactions **9**

#### **Chapter 2 Optional Features 11**

Merchant-Initiated Transactions **11** Multiple Partial Captures **12** Special Request Fields for Multiple Partial Captures **13** Multiple Partial Captures on Streamline **13** Recurring Payments **14** Relaxed Requirements for Address Data and Expiration Date **16** Split Shipments **16** Subsequent Authorizations **17** Requesting a Subsequent Authorization **17**

#### **Appendix A API Fields 18**

Formatting Restrictions **18** Data Type Definitions **19** Request Fields **20** Reply Fields **30**

**Appendix B Examples 37**

## Recent Revisions to This **Document**

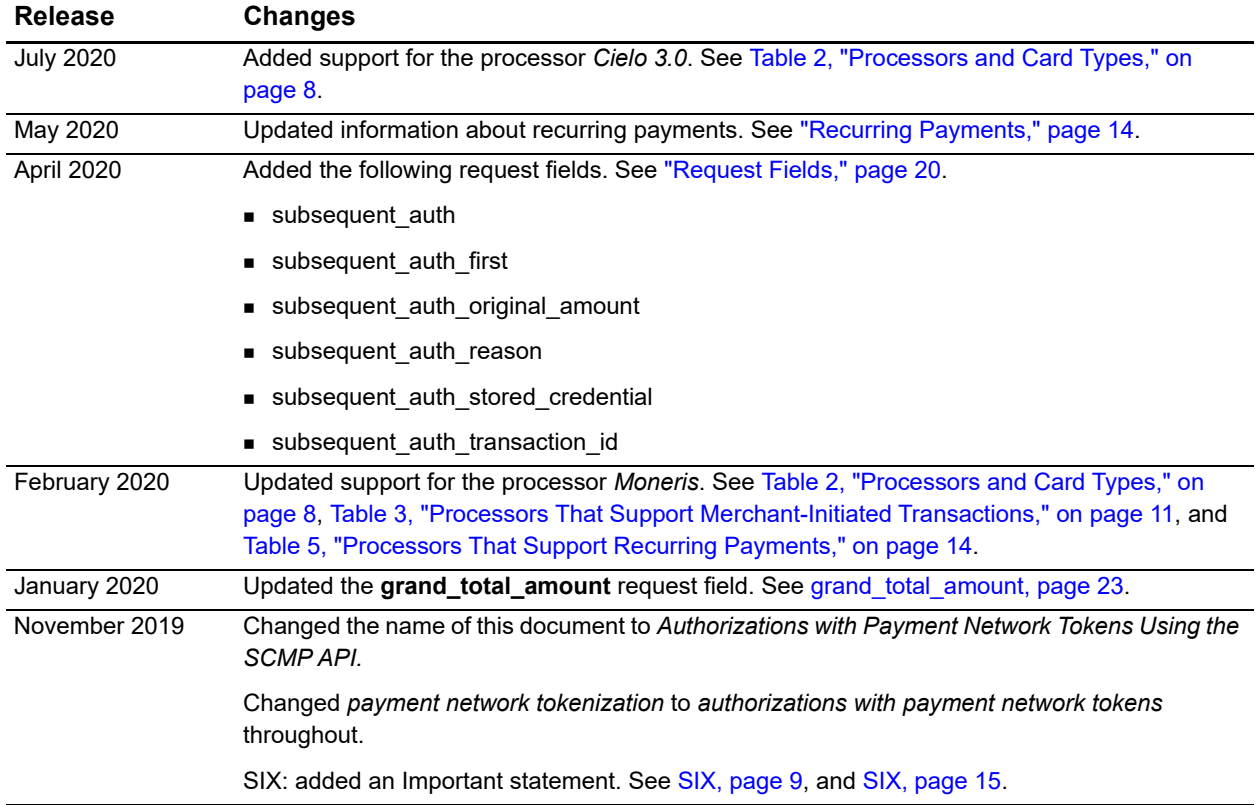

## About This Guide

## **Audience and Purpose**

This document is written for application developers who want to use payment network tokens in an order management system that already uses CyberSource credit card services. This document assumes that you are already familiar with the CyberSource credit card services as described in *[Credit Card Services Using the SCMP API](http://apps.cybersource.com/library/documentation/dev_guides/CC_Svcs_SCMP_API/Credit_Cards_SCMP_API.pdf)*.

Updating the CyberSource credit card services requires software development skills. You must write code that uses the API request and reply fields to integrate authorizations with payment network tokens into your existing order management system.

## **Conventions**

The following special statement is used in this document:

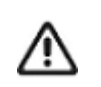

An *Important* statement contains information essential to successfully completing a task or learning a concept.

The following text conventions are used in this document:

**Table 1 Text Conventions**

| <b>Convention</b> | <b>Meaning</b>                                                                       |
|-------------------|--------------------------------------------------------------------------------------|
| bold              | Field and service names in text; for example:                                        |
|                   | Include the <b>ics applications</b> field.                                           |
| Screen text       | $\blacksquare$ XML elements.                                                         |
|                   | ■ Code examples.                                                                     |
|                   | • Values for API fields; for example:<br>Set the ics_applications field to ics auth. |

## **Related Documents**

- *Apple Pay Using the SCMP API* [\(PDF](http://apps.cybersource.com/library/documentation/dev_guides/Android_Pay_SCMP_API/Android_Pay_SCMP_API.pdf) *|* [HTML\)](http://apps.cybersource.com/library/documentation/dev_guides/apple_payments/SCMP_API/html/)
- *Card-Present Processing Using the SCMP API* ([PDF](http://apps.cybersource.com/library/documentation/dev_guides/Retail_SCMP_API/Retail_SCMP_API.pdf) | [HTML\)](http://apps.cybersource.com/library/documentation/dev_guides/Retail_SCMP_API/html/)
- *Credit Card Services Using the SCMP API* [\(PDF](http://apps.cybersource.com/library/documentation/dev_guides/CC_Svcs_SCMP_API/Credit_Cards_SCMP_API.pdf) | [HTML](http://apps.cybersource.com/library/documentation/dev_guides/CC_Svcs_SCMP_API/html/))
- **B** Getting Started with CyberSource Advanced for the SCMP API ([PDF](http://apps.cybersource.com/library/documentation/dev_guides/Getting_Started_SCMP/Getting_Started_SCMP_API.pdf) | [HTML](http://apps.cybersource.com/library/documentation/dev_guides/Getting_Started_SCMP/html/))
- *Google Pay Using the SCMP API* [\(PDF](http://apps.cybersource.com/library/documentation/dev_guides/Google_Pay_SCMP_API/Google_Pay_SCMP_API.pdf) *|* [HTML](http://apps.cybersource.com/library/documentation/dev_guides/Google_Pay_SCMP_API/html/))
- *Samsung Pay Using the SCMP API* [\(PDF](http://apps.cybersource.com/library/documentation/dev_guides/Samsung_Pay_SCMP_API/SamsungPay_SCMP_API.pdf) *|* [HTML](http://apps.cybersource.com/library/documentation/dev_guides/Samsung_Pay_SCMP_API/html/))

Refer to the Support Center for complete CyberSource technical documentation:

[http://www.cybersource.com/support\\_center/support\\_documentation](http://www.cybersource.com/support_center/support_documentation)

## **Customer Support**

For support information about any CyberSource service, visit the Support Center: [http://www.cybersource.com/support](http://www.cybersource.com/support/)

CHAPTER

## Authorizations with Payment Network Tokens

This guide explains how to request an authorization with a token instead of a primary account number (PAN).

This document describes how to integrate the pass-through processing of tokens into your order management system. It does not describe the process of substituting a PAN with a token, also known as *token provisioning*. For information about token provisioning, contact your token service provider.

For an incremental authorization, you do not need to include any payment network tokenization fields in the authorization request because CyberSource obtains the payment network tokenization information from the original authorization request.

## **Supported Processors and Card Types**

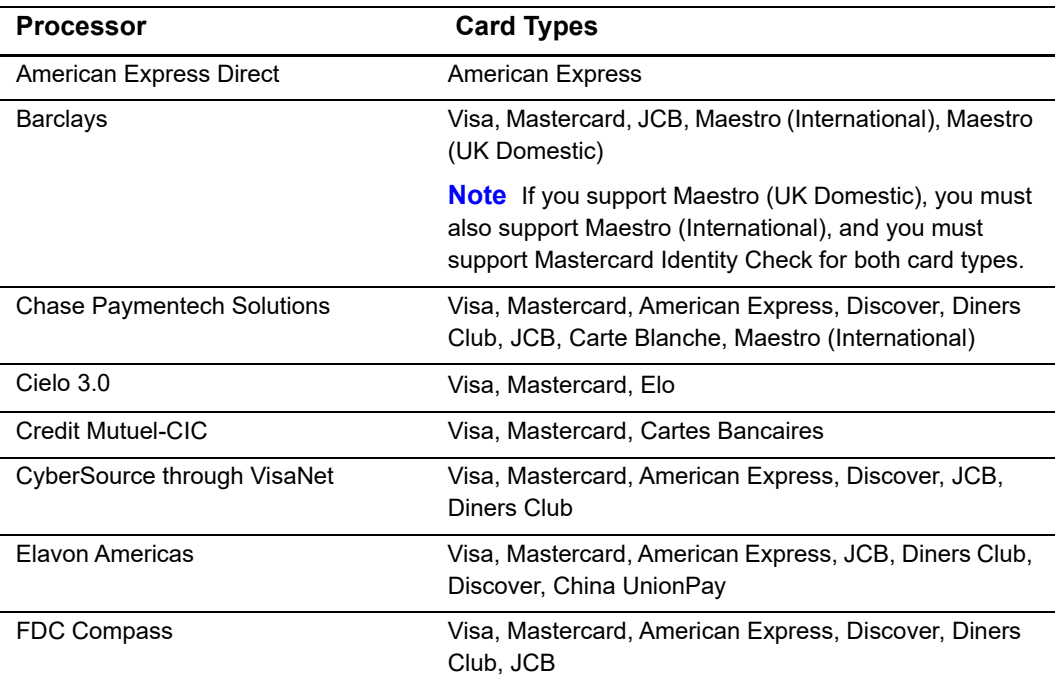

#### <span id="page-7-0"></span>**Table 2 Processors and Card Types**

<span id="page-8-0"></span>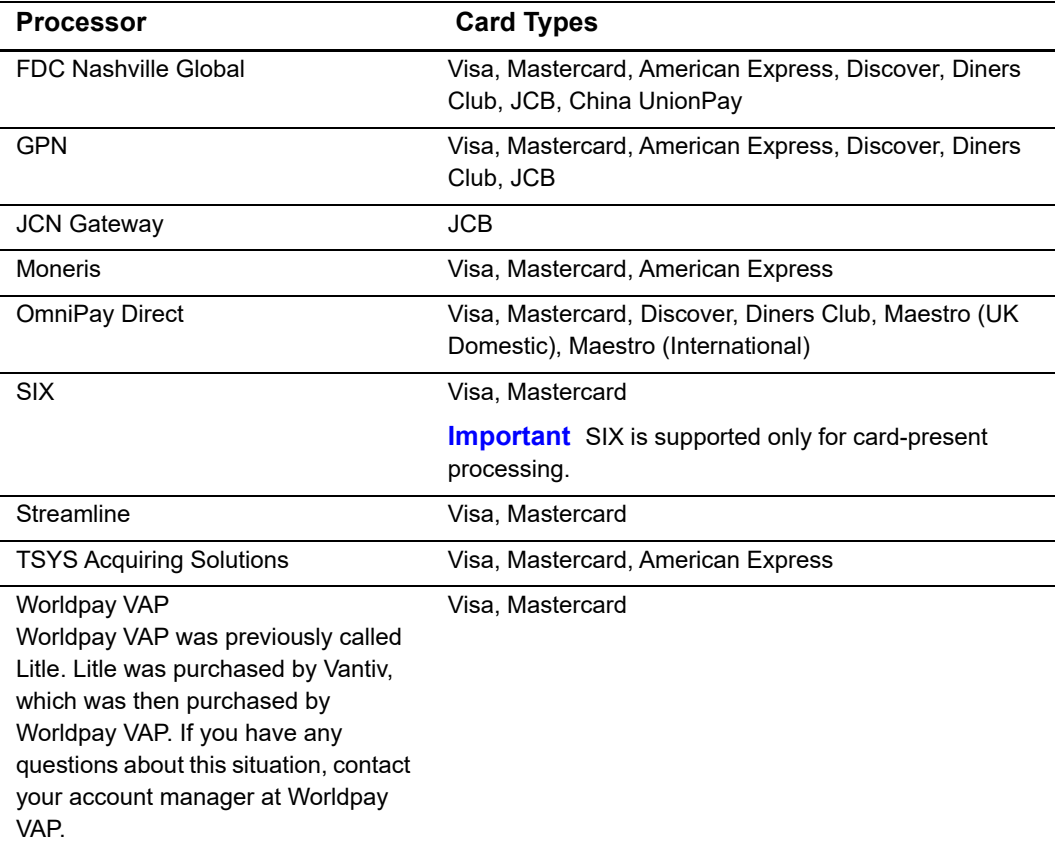

#### **Table 2 Processors and Card Types (Continued)**

## **In-App Transactions**

For in-app transactions, include the following required fields in the authorization request:

- bill\_address1
- bill\_city
- **Dill\_country**
- bill\_state—required only for transactions in the U.S. and Canada.
- $\blacksquare$  bill zip—required only for transactions in the U.S. and Canada.
- card\_type—CyberSource strongly recommends that you send the card type even if it is optional for your processor. Omitting the card type can cause the transaction to be processed with the wrong card type.
- cavv—for 3D Secure in-app transactions, set to the 3D Secure cryptogram. Otherwise, set to the network token cryptogram.
- currency
- customer\_cc\_expmo—set to the token expiration month that you received from the token service provider.
- customer\_cc\_expyr—set to the token expiration year that you received from the token service provider.
- customer\_cc\_number—set to the token value that you received from the token service provider.
- customer\_email
- customer\_firstname
- customer\_lastname
- e\_commerce\_indicator
- grand\_total\_amount or offer0:amount
- ics\_applications—set to ics\_auth.
- merchant\_id
- merchant\_ref\_number
- network\_token\_cryptogram
- payment\_network\_token\_transaction\_type

Include 3D Secure data in the following fields:

- For Visa requests, include the **cavv** field set to the Visa Secure cryptogram.
- For Mastercard requests, include:
	- ucaf\_authentication\_data—set to the Identity Check cryptogram.
	- ucaf\_collection\_indicator—set to 2.
- For JCB requests, include the **cavv** field set to the J/Secure cryptogram.

See [Appendix A, "API Fields," on page 18](#page-17-0) for:

- Detailed descriptions of these required request fields
- Optional request fields
- Reply fields

After a successful authorization request, the rest of the credit card processing proceeds as described in *Credit Card Services Using the SCMP API* ([PDF](http://apps.cybersource.com/library/documentation/dev_guides/CC_Svcs_SCMP_API/Credit_Cards_SCMP_API.pdf) | [HTML](http://apps.cybersource.com/library/documentation/dev_guides/CC_Svcs_SCMP_API/html/)).

# Optional Features

CHAPTER

## <span id="page-10-1"></span>**Merchant-Initiated Transactions**

#### **Service:**

**Authorization** 

#### **Card type:**

■ Visa

#### **Processors:**

See the following table.

#### <span id="page-10-0"></span>**Table 3 Processors That Support Merchant-Initiated Transactions**

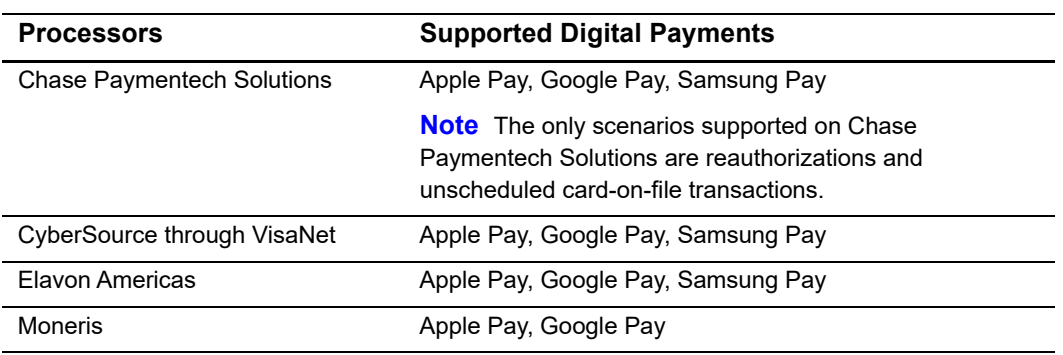

For details on merchant-initiated transactions, see *[Credit Card Services Using the SCMP](http://apps.cybersource.com/library/documentation/dev_guides/CC_Svcs_SCMP_API/Credit_Cards_SCMP_API.pdf)  [API](http://apps.cybersource.com/library/documentation/dev_guides/CC_Svcs_SCMP_API/Credit_Cards_SCMP_API.pdf)*.

## <span id="page-11-0"></span>**Multiple Partial Captures**

#### **Processors:**

■ See the following table.

#### **Table 4 Processors That Support Multiple Partial Captures**

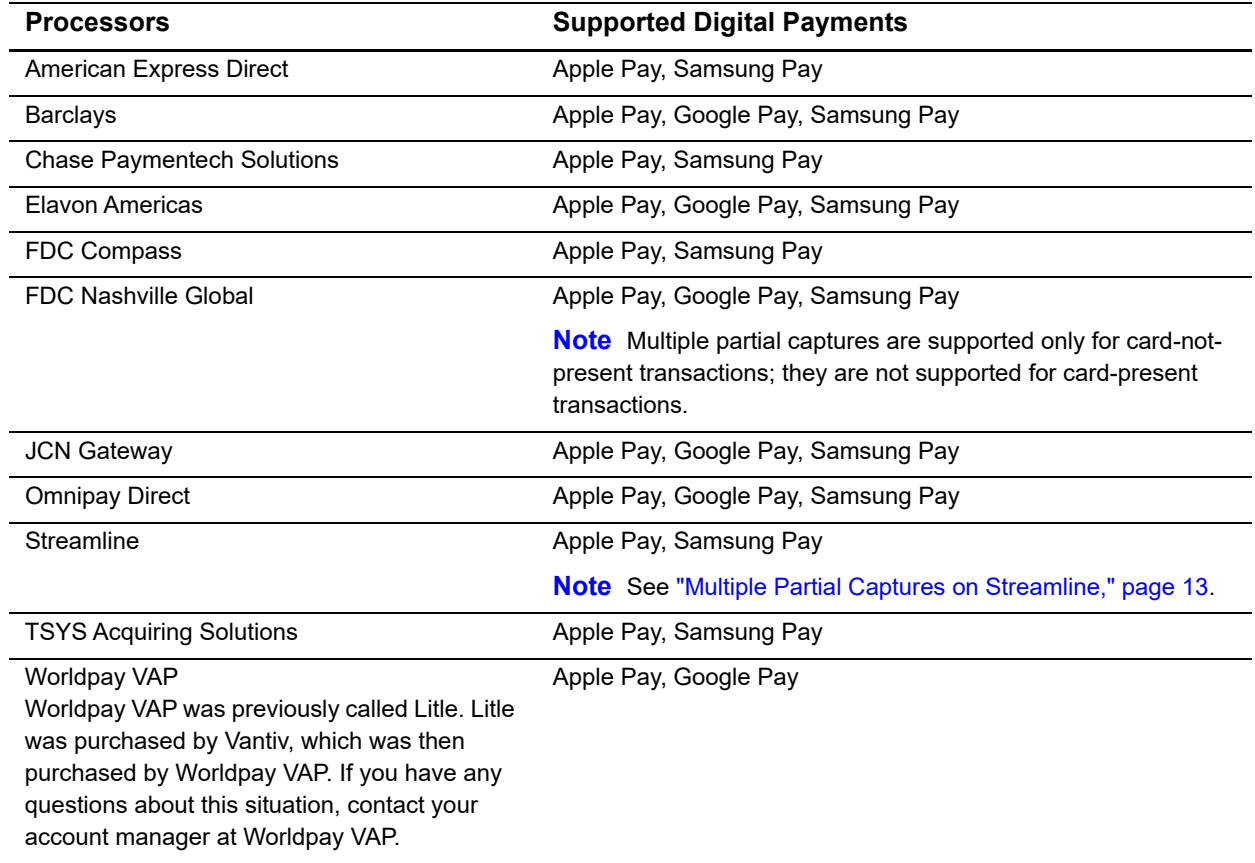

*Multiple partial captures* and *split shipments* are not the same feature.

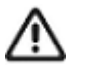

- The multiple partial captures feature is provided by the processor. This feature enables you to request multiple partial captures for one authorization.
- **The split shipments feature is provided by CyberSource. This feature** supports three different scenarios: multiple authorizations, multiple captures, and multiple authorizations with multiple captures. For more information, see ["Split Shipments," page 16](#page-15-0).

This feature enables you to request multiple partial captures for one authorization. You must ensure that the total amount of all the captures does not exceed the authorized amount.

### <span id="page-12-1"></span>**Special Request Fields for Multiple Partial Captures**

#### **Processors:**

- Barclays. The special request fields are required.
- FDC Compass. To avoid a downgrade for a Visa transaction, the special request fields are required. For other card types, CyberSource strongly recommends that you include the special request fields.
- FDC Nashville Global. The special request fields are required for Visa and Mastercard transactions. They are not supported for other card types.
- **FDMS Nashville. The special request fields are required for Visa and Mastercard** transactions. They are not supported for other card types.
- OmniPay Direct. CyberSource strongly recommends that you include the special request fields.
- TSYS Acquiring Solutions. The special request fields are required.

Include the following special request fields in each capture request when you are requesting multiple partial captures:

- capture\_sequence
- capture\_total\_count

When you do not know the total number of captures that you are going to request, set the capture total count to an estimated value or 99 for all capture requests except the final one. For the final capture request, set the capture total count and the capture sequence to the same value.

#### <span id="page-12-0"></span>**Multiple Partial Captures on Streamline**

Streamline might consider a partial capture to be a duplicate and reject the transaction when one or more of the following fields are the same for a merchant ID. You must ensure that you do not submit duplicate transaction information when using multiple partial captures; otherwise Streamline might reject the transaction.

- transaction date
- customer\_cc\_number
- merchant\_ref\_number
- **grand\_total\_amount**

## <span id="page-13-0"></span>**Recurring Payments**

#### **Service:**

**Authorization** 

#### **Processors:**

<span id="page-13-1"></span>See the following table.

#### **Table 5 Processors That Support Recurring Payments**

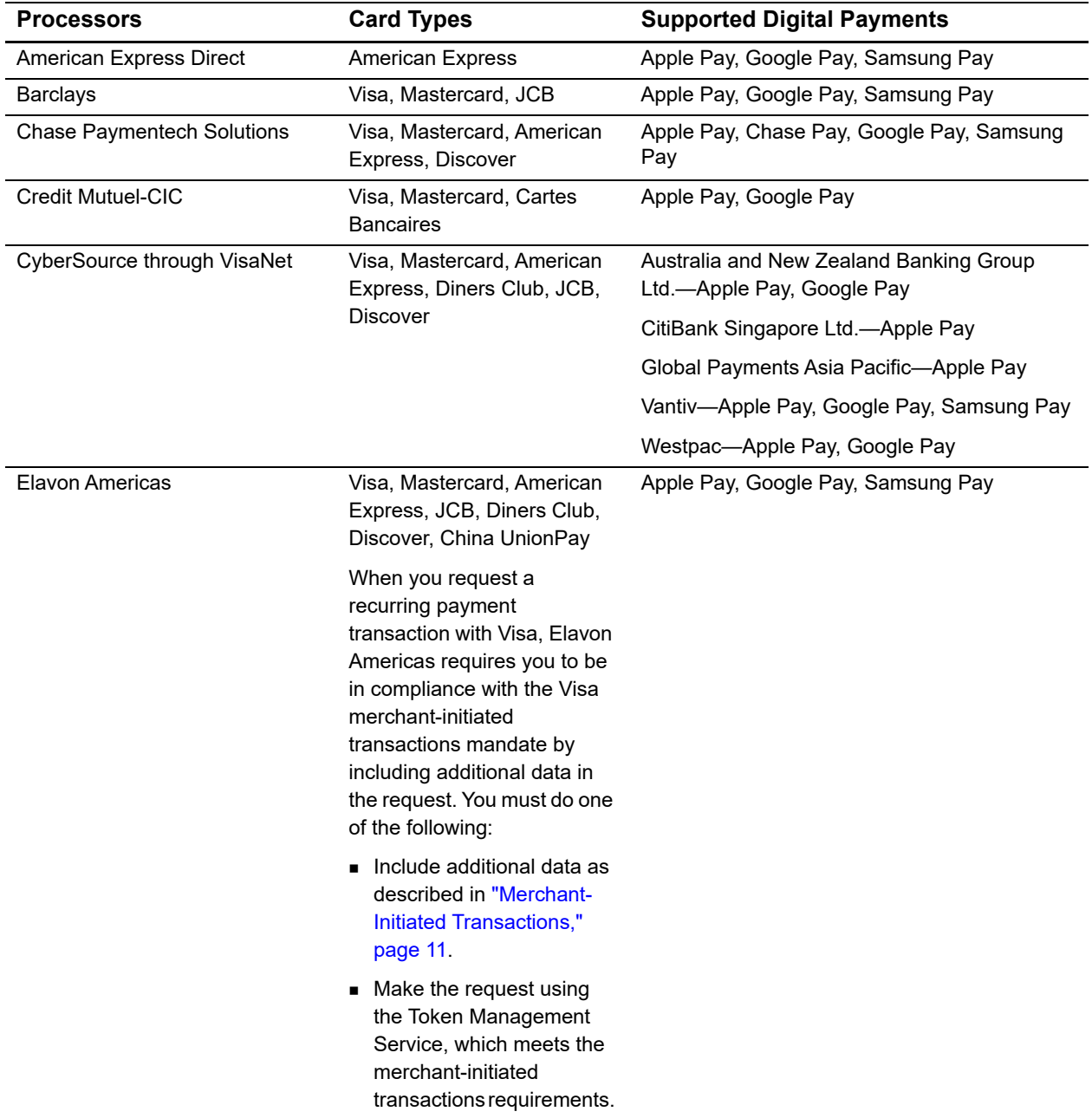

<span id="page-14-0"></span>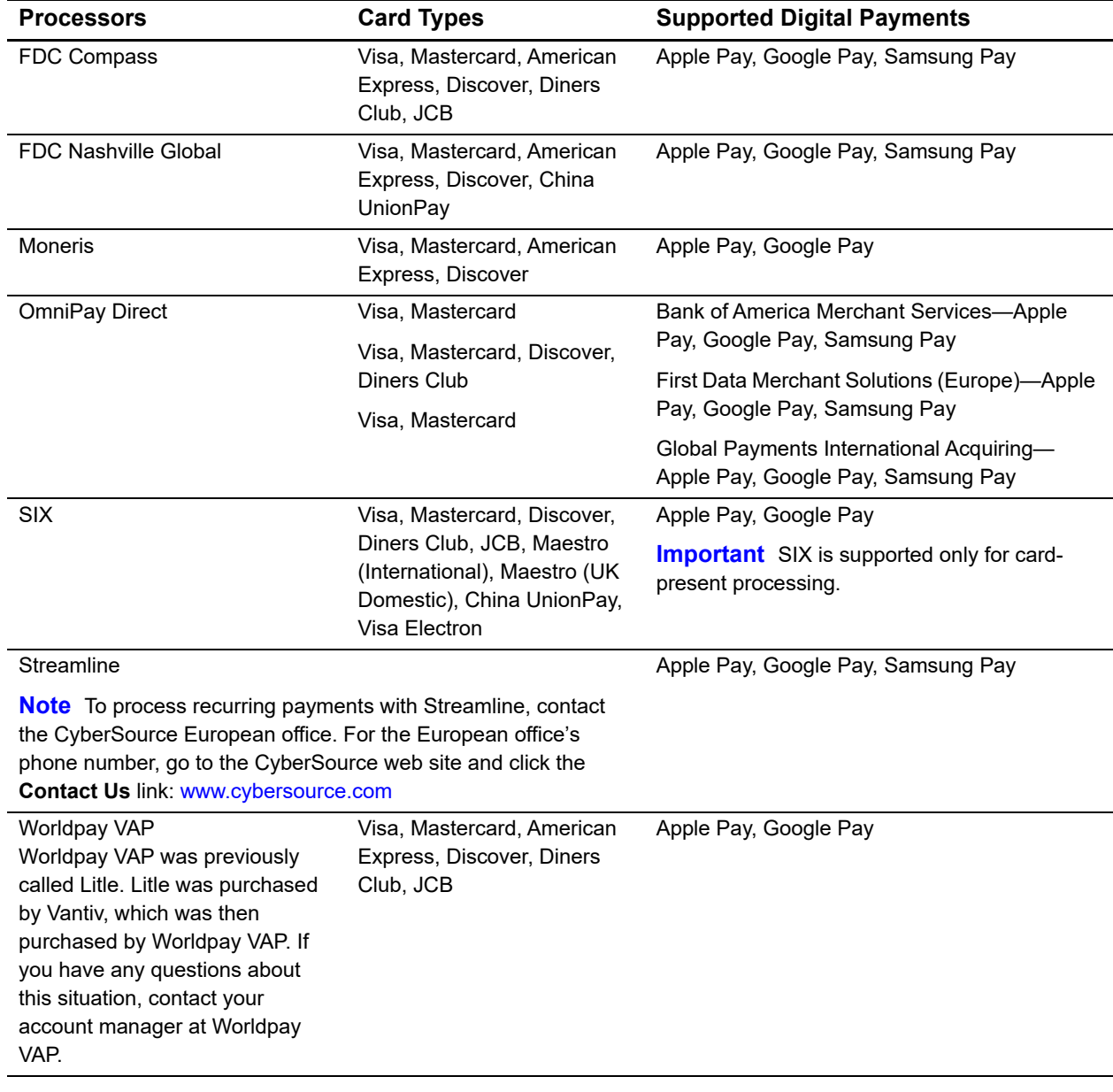

#### **Table 5 Processors That Support Recurring Payments (Continued)**

The recurring payments feature is described in *Credit Card Services Using the SCMP API* [\(PDF](http://apps.cybersource.com/library/documentation/dev_guides/CC_Svcs_SCMP_API/Credit_Cards_SCMP_API.pdf) | [HTML\)](http://apps.cybersource.com/library/documentation/dev_guides/CC_Svcs_SCMP_API/html/).

## <span id="page-15-1"></span>**Relaxed Requirements for Address Data and Expiration Date**

To enable relaxed requirements for address data and expiration date, contact CyberSource Customer Support to have your account configured for this feature. For details about relaxed requirements, see the [Relaxed Requirements for Address Data and](https://www.cybersource.com/developers/integration_methods/relax_avs/)  [Expiration Date page](https://www.cybersource.com/developers/integration_methods/relax_avs/).

## <span id="page-15-0"></span>**Split Shipments**

For details about split shipments, see *[Credit Card Services Using the SCMP API.](http://apps.cybersource.com/library/documentation/dev_guides/CC_Svcs_SCMP_API/Credit_Cards_SCMP_API.pdf)*

#### **Services:**

- Authorization
- **Capture**

#### **Processors:**

See the following table.

#### **Table 6 Processors That Support Split Shipments**

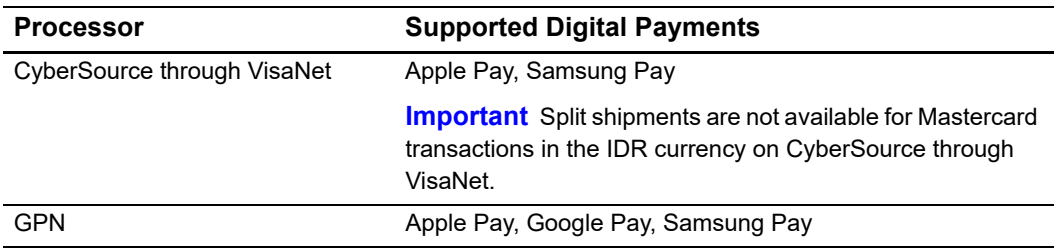

The split-shipment feature enables you to split an order into multiple shipments with multiple captures.

*Multiple partial captures* and *split shipments* are not the same feature.

- **The multiple partial captures feature is provided by the processor. This** feature enables you to request multiple partial captures for one authorization. For more information, see ["Multiple Partial Captures,"](#page-11-0)  [page 12](#page-11-0).
- The split shipments feature is provided by CyberSource. This feature supports three different scenarios: multiple authorizations, multiple captures, and multiple authorizations with multiple captures.

## **Subsequent Authorizations**

#### **Service:**

**Authorization** 

#### **Processors and card types:**

■ See the following table.

#### **Table 7 Processors That Support Subsequent Authorizations**

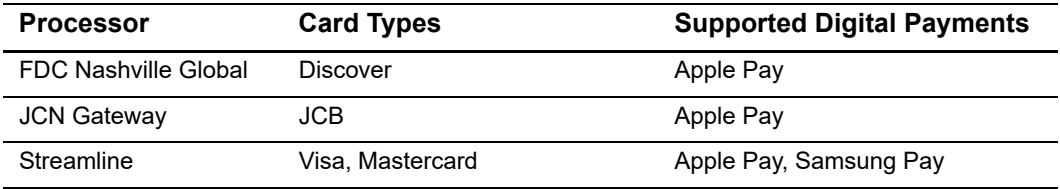

When a customer purchases multiple items in one order, authorize and capture the amount of each item when you are ready to ship it.

#### **Requesting a Subsequent Authorization**

#### **To request a subsequent authorization:**

- **Step 1** Request the authorization for the first item.
- **Step 2** In each subsequent authorization request:
	- Do not include the **cavv** field.
	- **Include subsequent\_auth=Y.**
	- On FDC Nashville Global, include **subsequent\_auth\_original\_amount**=Y.

## <span id="page-17-0"></span> $\left\| \begin{matrix} \frac{1}{2} \\ \frac{1}{2} \\ \frac{1}{2} \end{matrix} \right\|_{\mathcal{L}^{2}}^{\mathcal{L}}$

APPENDIX

## **Formatting Restrictions**

Unless otherwise noted, all field names are case sensitive and all fields accept special characters such as @, #, and %.

Values for request-level and offer-level fields must not contain carets (^) or colons (:). However, they can contain embedded spaces and any other printable characters. When you use more than one consecutive space, CyberSource removes the extra spaces.

#### *Moneris*

Values for request-level and offer-level fields must not contain these special characters: ampersands (&), single quotes ('), double quotes ("), less than signs (<), and greater than signs  $(>)$ .

## **Data Type Definitions**

For more information about these data types, see the [World Wide Web Consortium \(W3C\)](http://www.w3.org/TR/xmlschema-2/)  [XML Schema Part 2: Datatypes Second Edition.](http://www.w3.org/TR/xmlschema-2/)

**Table 8 Data Type Definitions**

| Data Type           | <b>Description</b>                                                                         |
|---------------------|--------------------------------------------------------------------------------------------|
| Date and time       | Format is YYYY-MM-DDThhmmssZ, where:                                                       |
|                     | ■ T separates the date and the time                                                        |
|                     | ■ Z indicates Coordinated Universal Time (UTC), also known as<br>Greenwich Mean Time (GMT) |
|                     | <b>Example</b> 2020-01-11T224757Z equals January 11, 2020, at 22:47:57<br>(10:47:57 p.m.)  |
| Decimal             | Number that includes a decimal point                                                       |
|                     | <b>Example</b> 23.45, -0.1, 4.0, 90809.0468                                                |
| Integer             | Whole number $\{, -3, -2, -1, 0, 1, 2, 3, \}$                                              |
| Nonnegative integer | Whole number greater than or equal to zero $\{0, 1, 2, 3, \}$                              |
| Positive integer    | Whole number greater than zero $\{1, 2, 3, \}$                                             |
| String              | Sequence of letters, numbers, spaces, and special characters                               |

## <span id="page-19-0"></span>**Request Fields**

#### **Table 9 Request Fields**

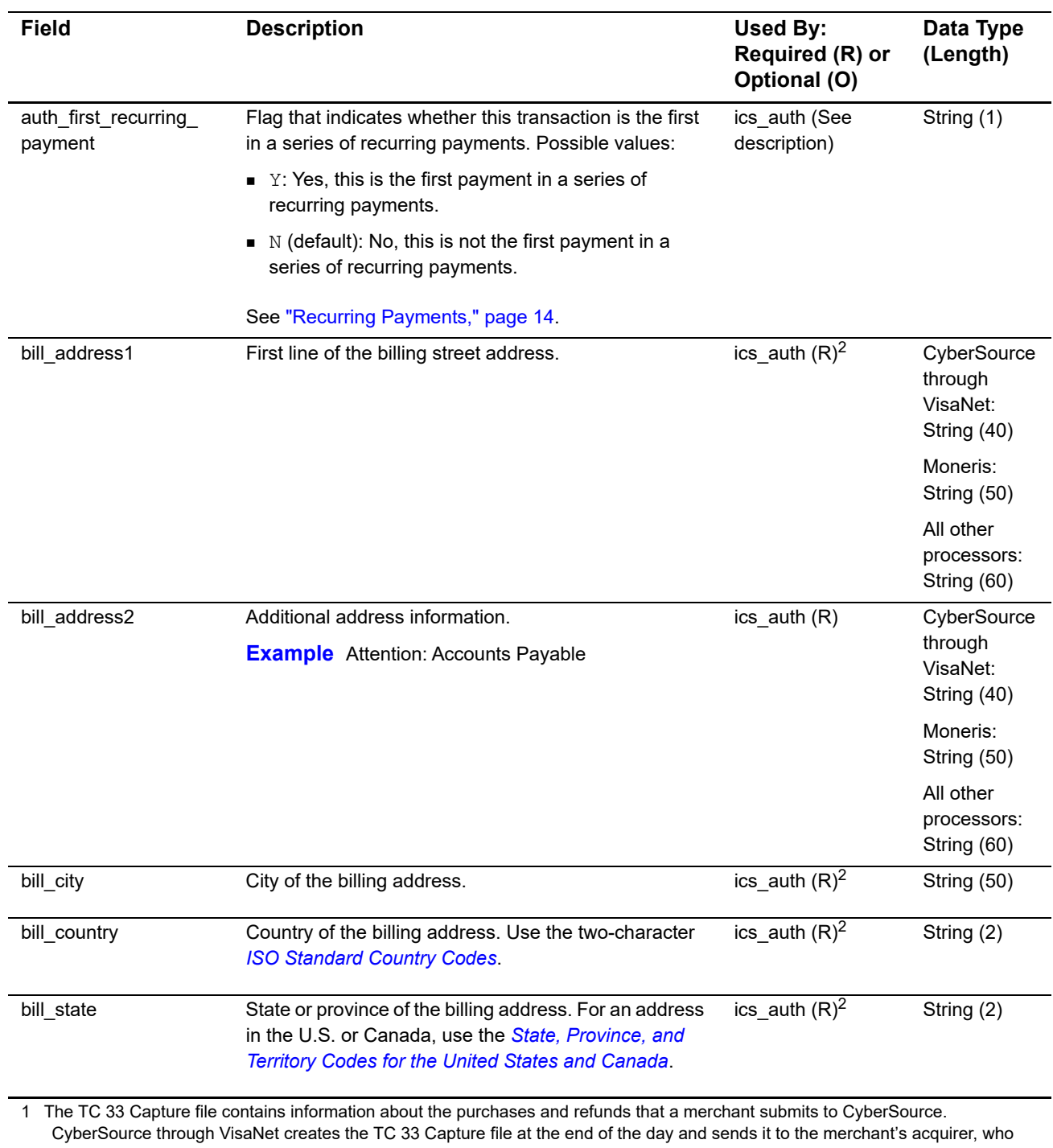

uses this information to facilitate end-of-day clearing processing with payment card companies.

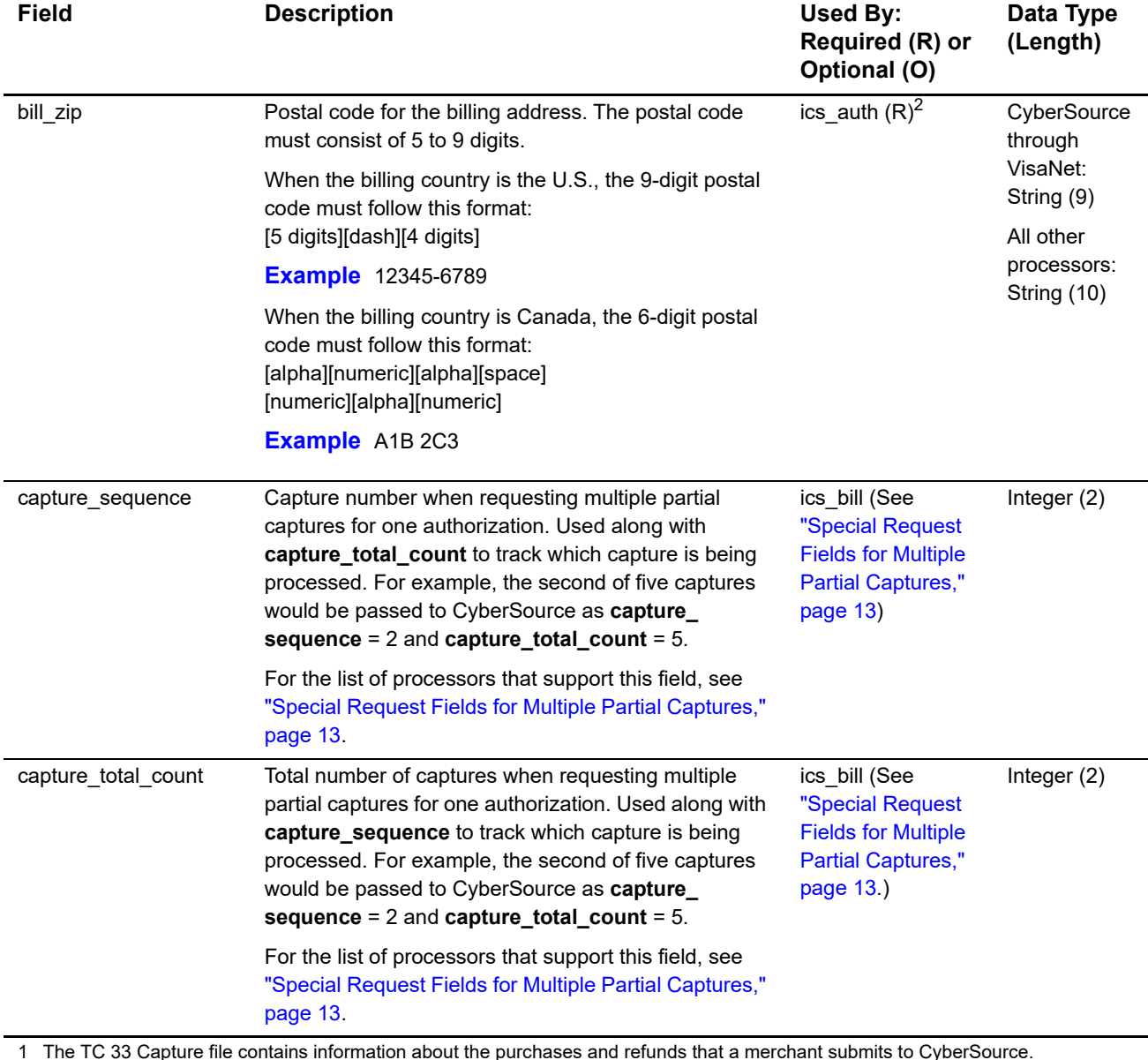

1 The TC 33 Capture file contains information about the purchases and refunds that a merchant submits to CyberSource. CyberSource through VisaNet creates the TC 33 Capture file at the end of the day and sends it to the merchant's acquirer, who uses this information to facilitate end-of-day clearing processing with payment card companies.

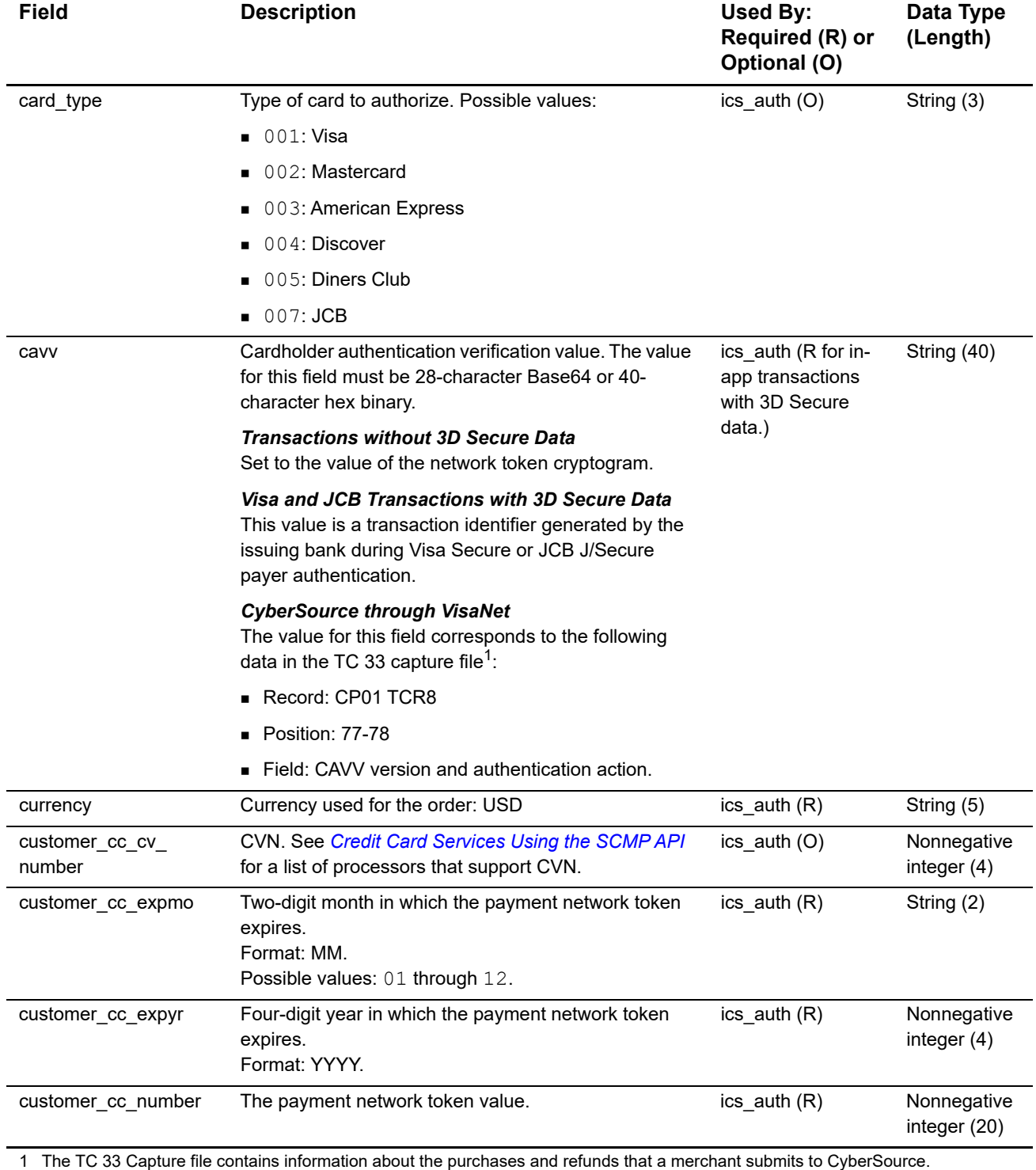

CyberSource through VisaNet creates the TC 33 Capture file at the end of the day and sends it to the merchant's acquirer, who uses this information to facilitate end-of-day clearing processing with payment card companies. 2 This field is optional if your CyberSource account is configured for relaxed requirements for address data and expiration date. See

"Relaxed Requirements for Address Data and Expiration Date," page 16. **Important** It is your responsibility to determine whether a field is required for the transaction you are requesting.

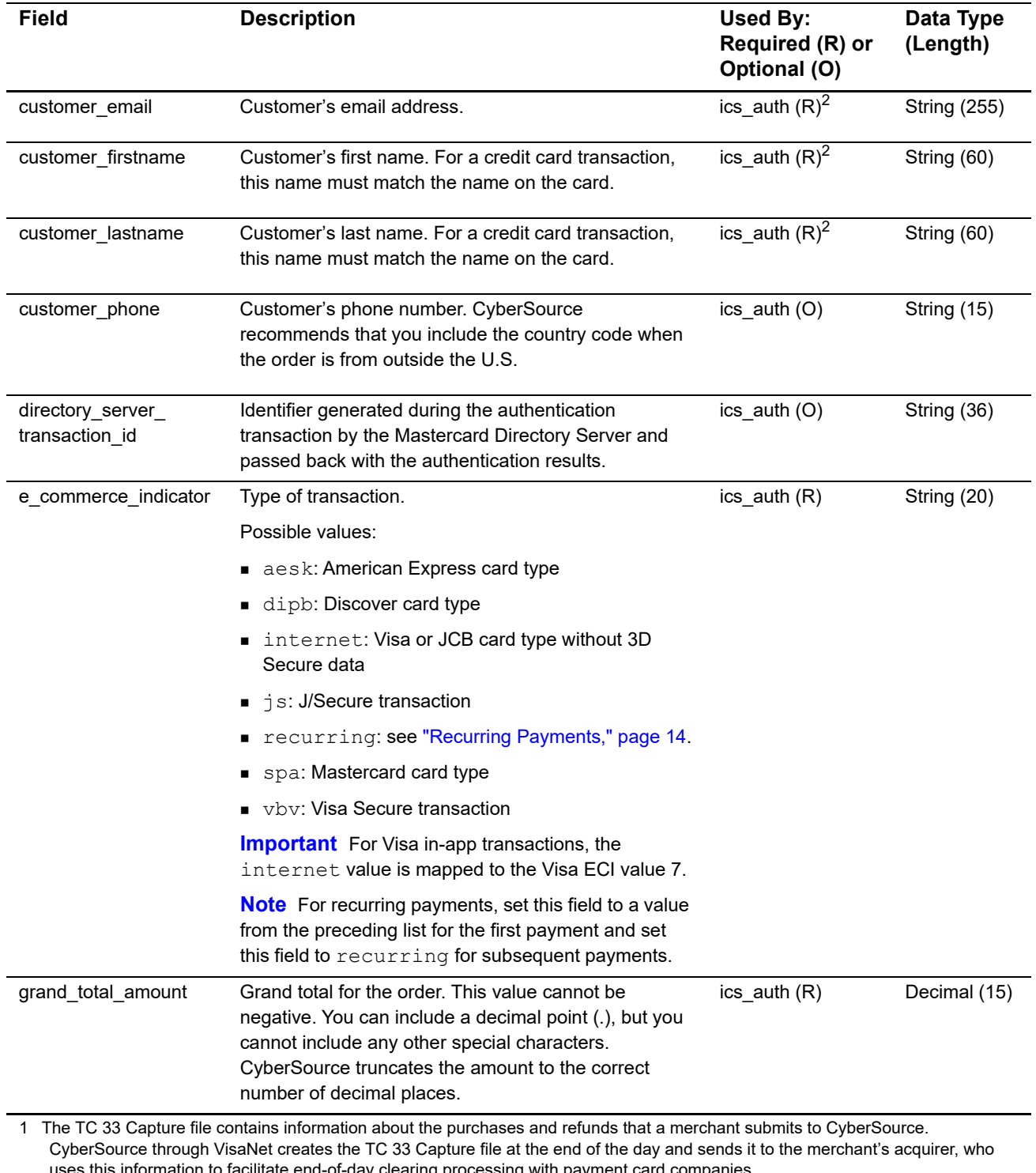

<span id="page-22-0"></span>uses this information to facilitate end-of-day clearing processing with payment card companies. 2 This field is optional if your CyberSource account is configured for relaxed requirements for address data and expiration date. See "Relaxed Requirements for Address Data and Expiration Date," page 16. **Important** It is your responsibility to determine whether a field is required for the transaction you are requesting.

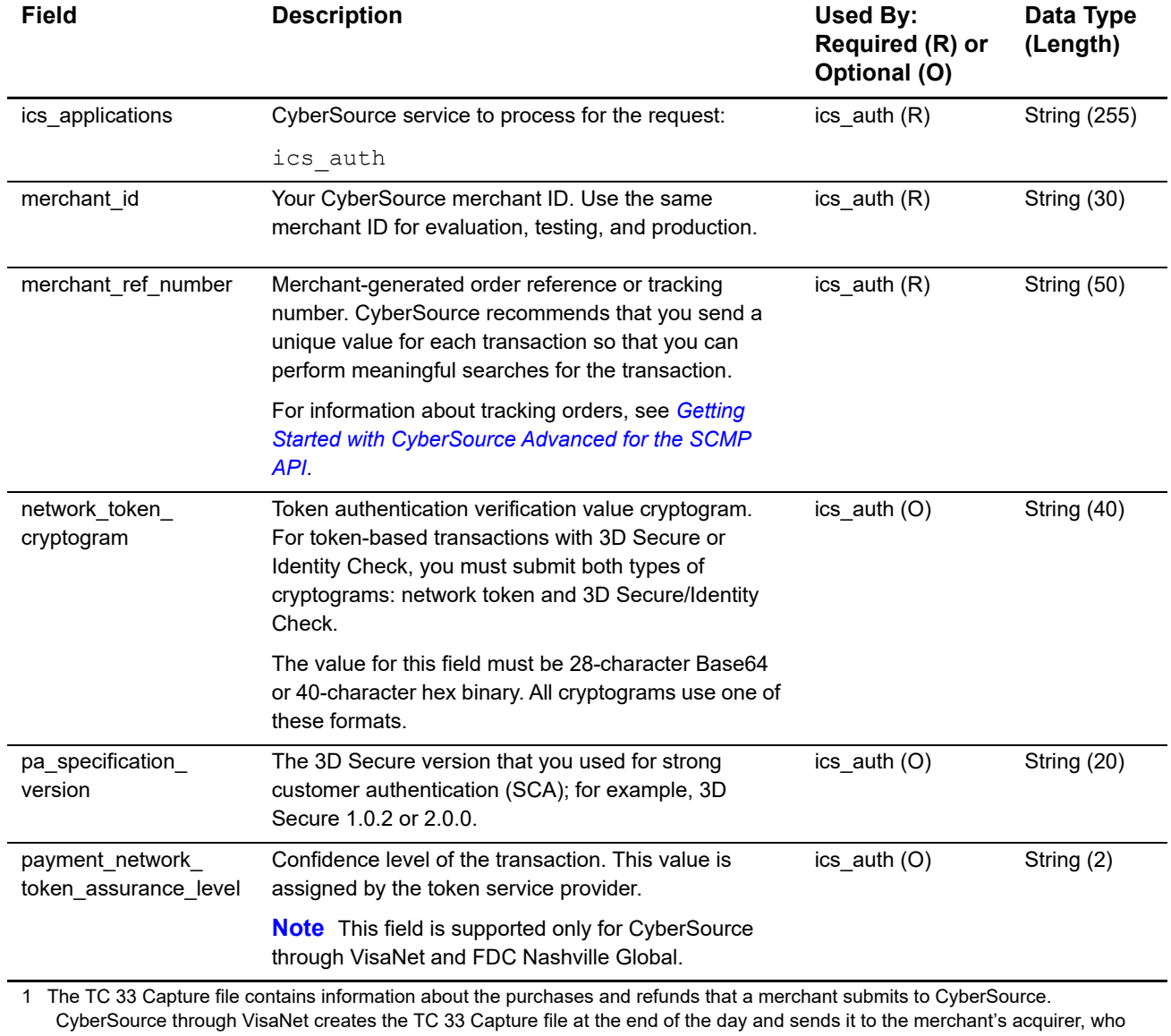

uses this information to facilitate end-of-day clearing processing with payment card companies. 2 This field is optional if your CyberSource account is configured for relaxed requirements for address data and expiration date. See "Relaxed Requirements for Address Data and Expiration Date," page 16. **Important** It is your responsibility to determine whether a

field is required for the transaction you are requesting.

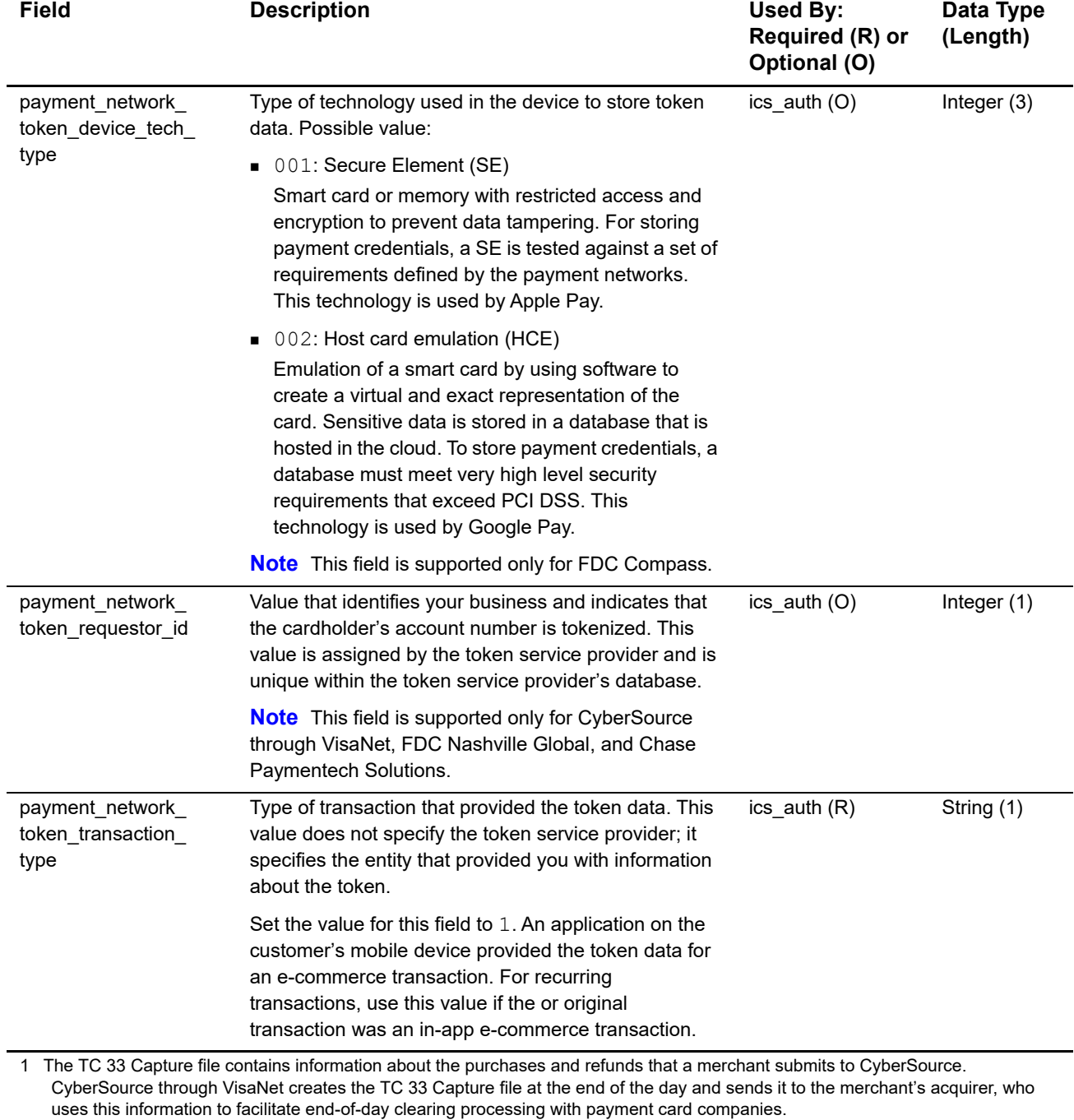

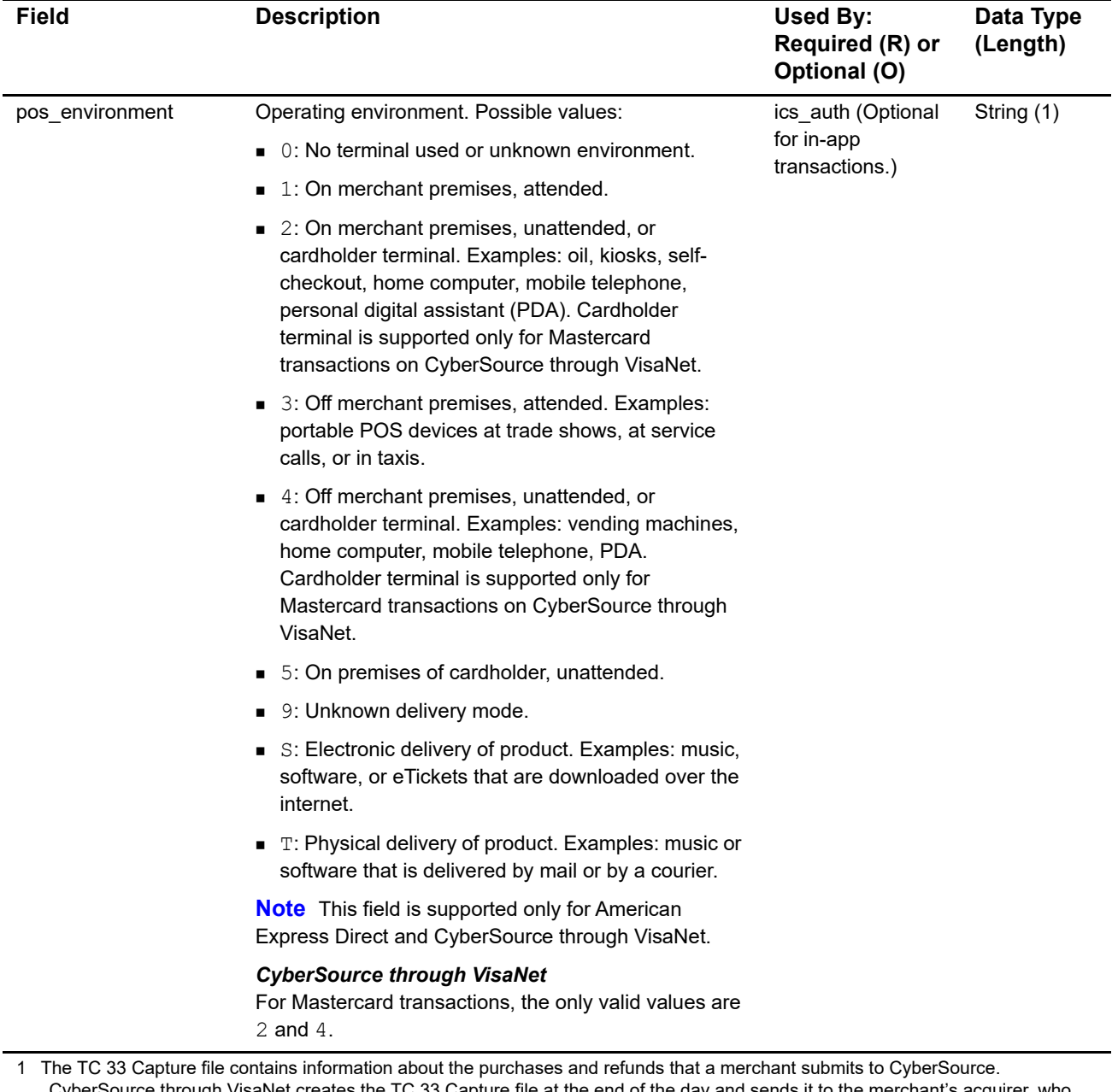

CyberSource through VisaNet creates the TC 33 Capture file at the end of the day and sends it to the merchant's acquirer, who uses this information to facilitate end-of-day clearing processing with payment card companies.

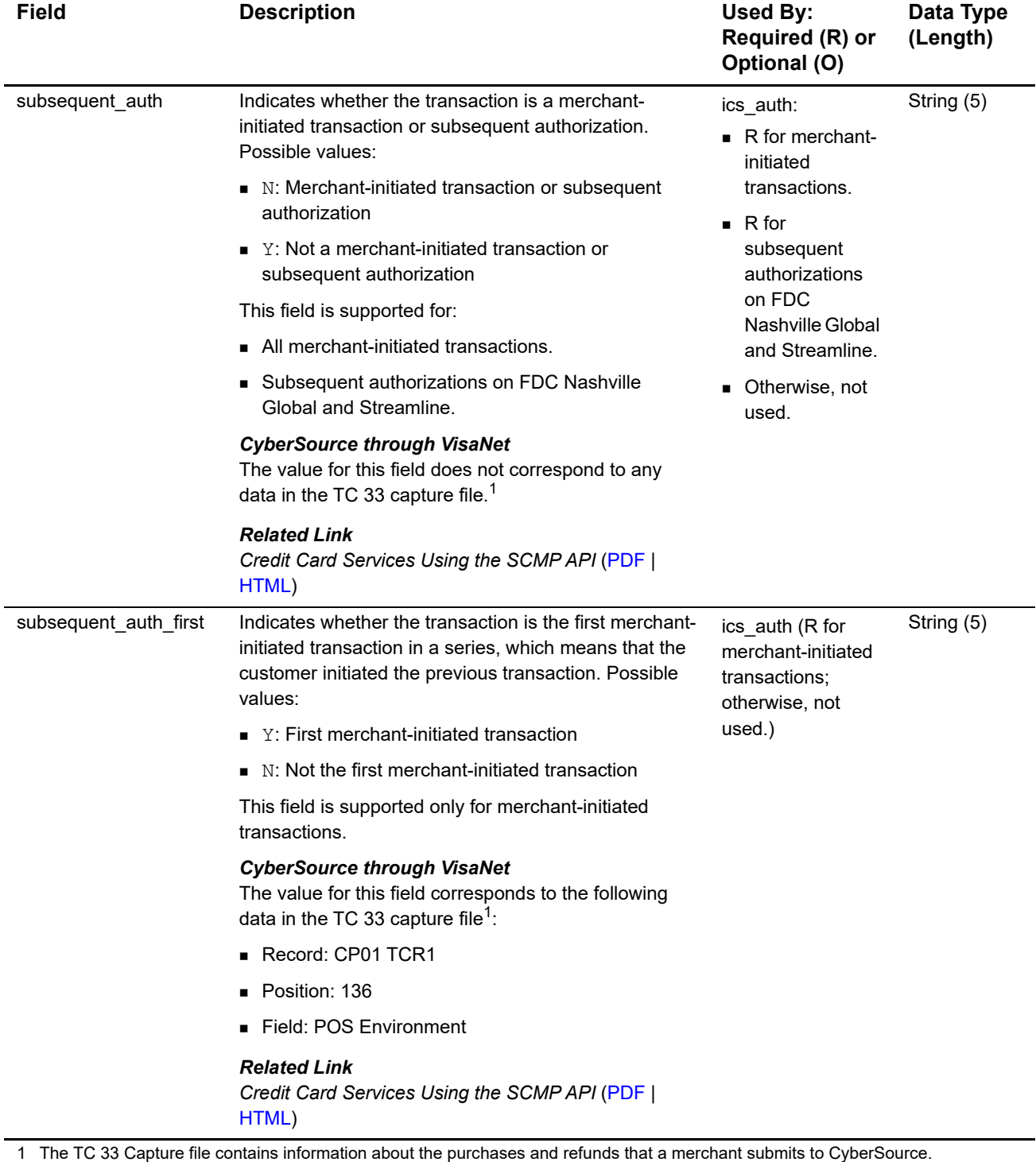

CyberSource through VisaNet creates the TC 33 Capture file at the end of the day and sends it to the merchant's acquirer, who uses this information to facilitate end-of-day clearing processing with payment card companies.

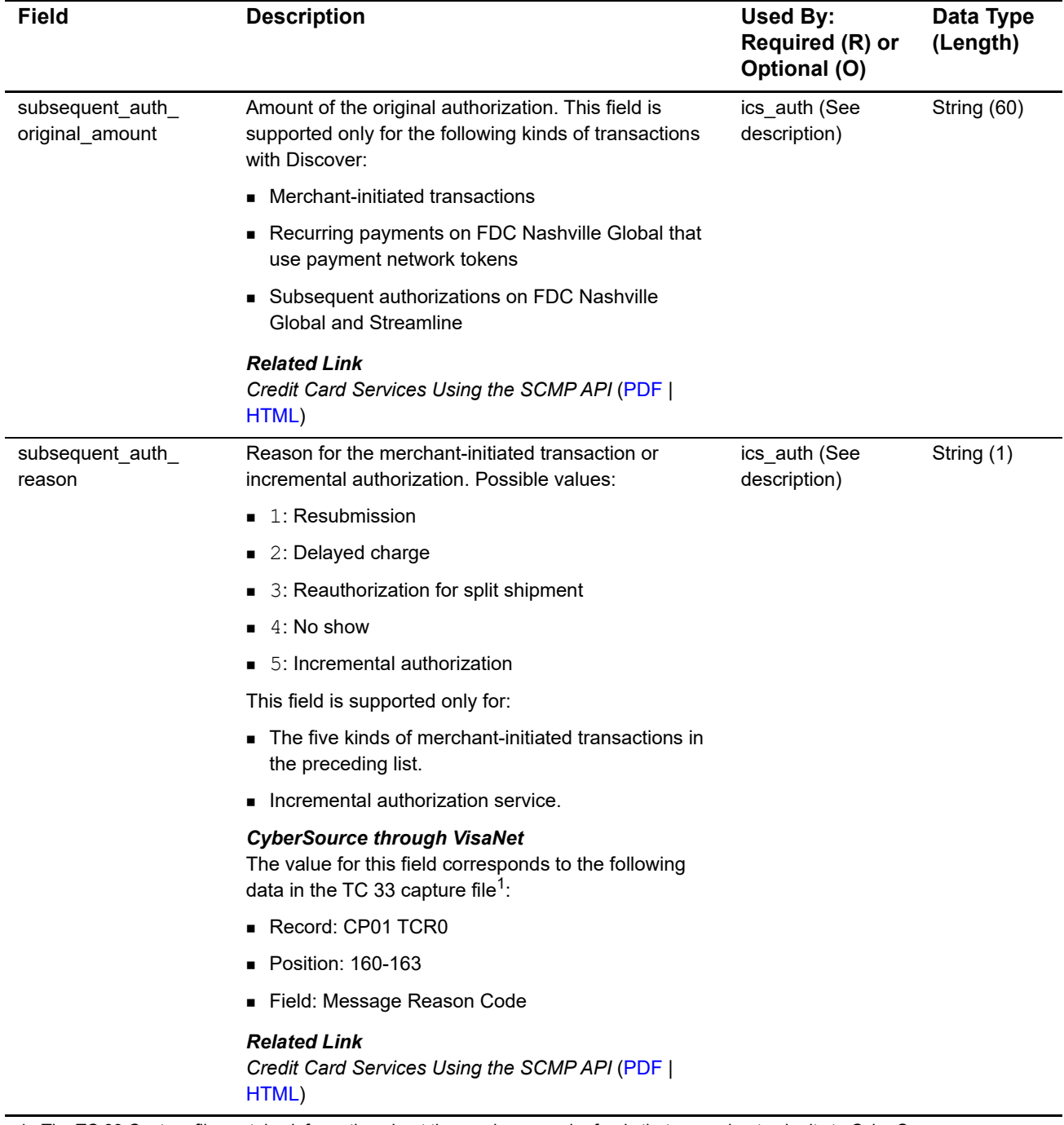

1 The TC 33 Capture file contains information about the purchases and refunds that a merchant submits to CyberSource. CyberSource through VisaNet creates the TC 33 Capture file at the end of the day and sends it to the merchant's acquirer, who uses this information to facilitate end-of-day clearing processing with payment card companies.

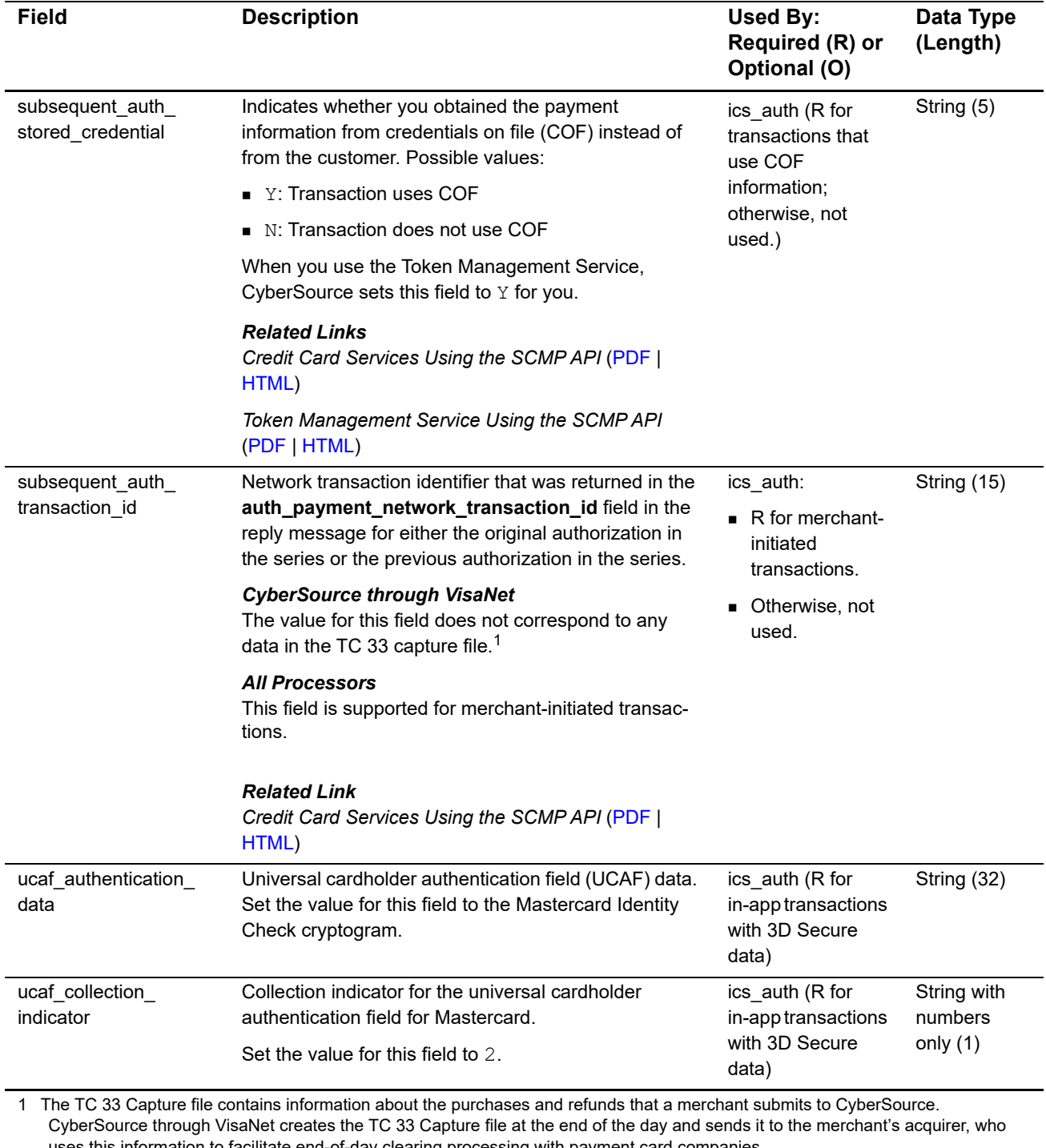

uses this information to facilitate end-of-day clearing processing with payment card companies. 2 This field is optional if your CyberSource account is configured for relaxed requirements for address data and expiration date. See

"Relaxed Requirements for Address Data and Expiration Date," page 16. **Important** It is your responsibility to determine whether a field is required for the transaction you are requesting.

### **Reply Fields**

Because CyberSource can add reply fields, reply codes, and reply flags at any time:

- **Nou must parse the reply data according to the names of the fields** instead of the field order in the reply. For more information about parsing reply fields, see the documentation for your client.
- Your error handler should be able to process new reply codes and reply flags without problems.
- Your error handler should use the **ics\_rcode** field to determine the result if it receives a reply flag that it does not recognize.

Your payment processor can include additional API reply fields that are not documented in this guide. See *[Credit Card Services Using the SCMP API](http://apps.cybersource.com/library/documentation/dev_guides/CC_Svcs_SCMP_API/html)* for detailed descriptions of additional API reply fields.

#### **Table 10 Reply Fields**

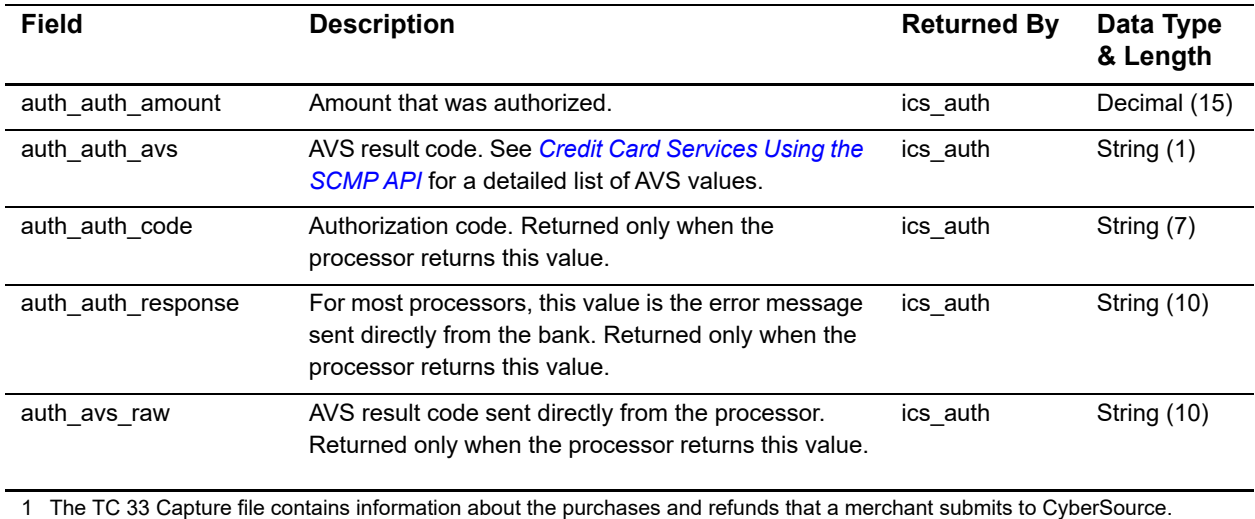

CyberSource through VisaNet creates the TC 33 Capture file at the end of the day and sends it to the merchant's acquirer, who uses this information to facilitate end-of-day clearing processing with payment card companies.

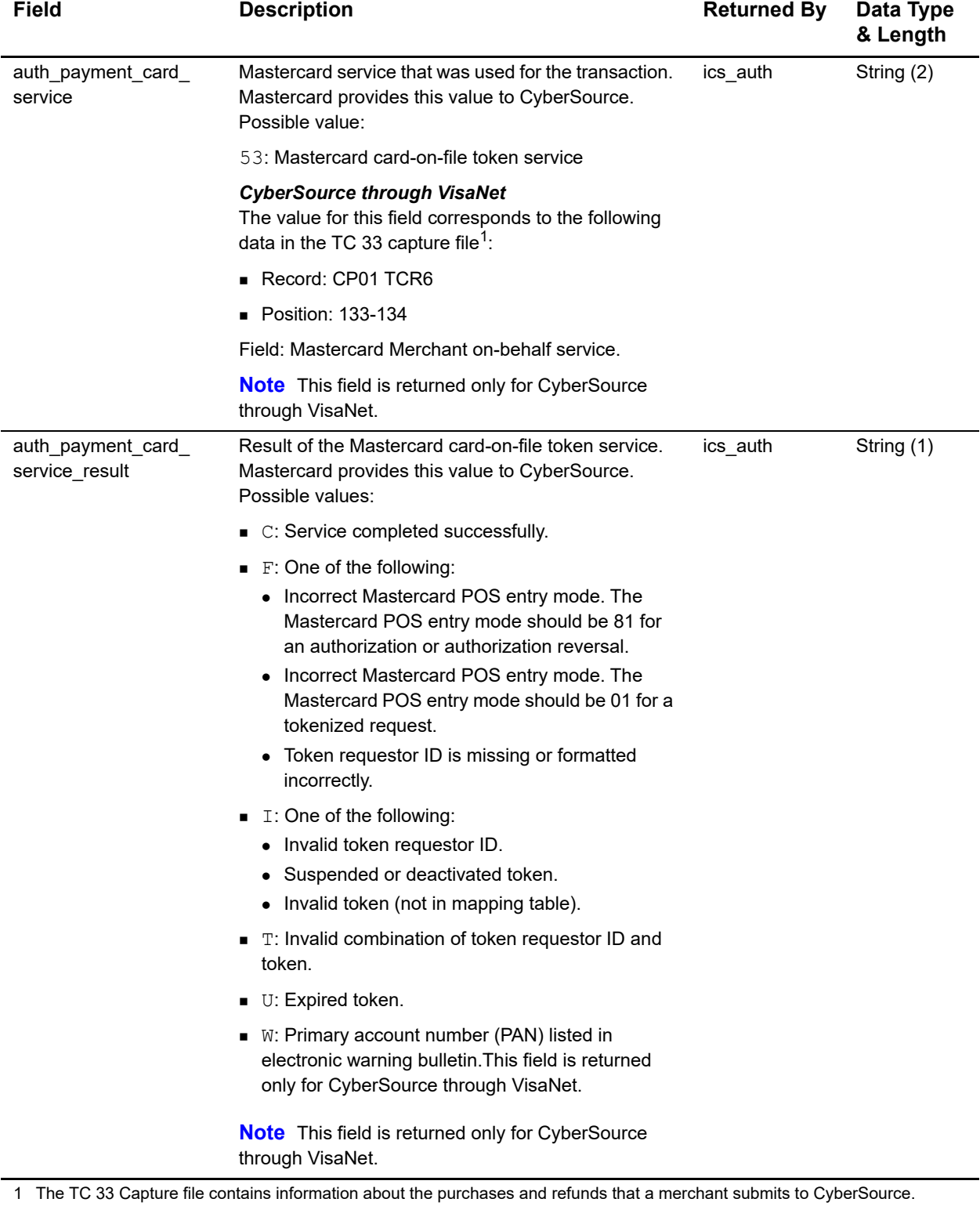

CyberSource through VisaNet creates the TC 33 Capture file at the end of the day and sends it to the merchant's acquirer, who uses this information to facilitate end-of-day clearing processing with payment card companies.

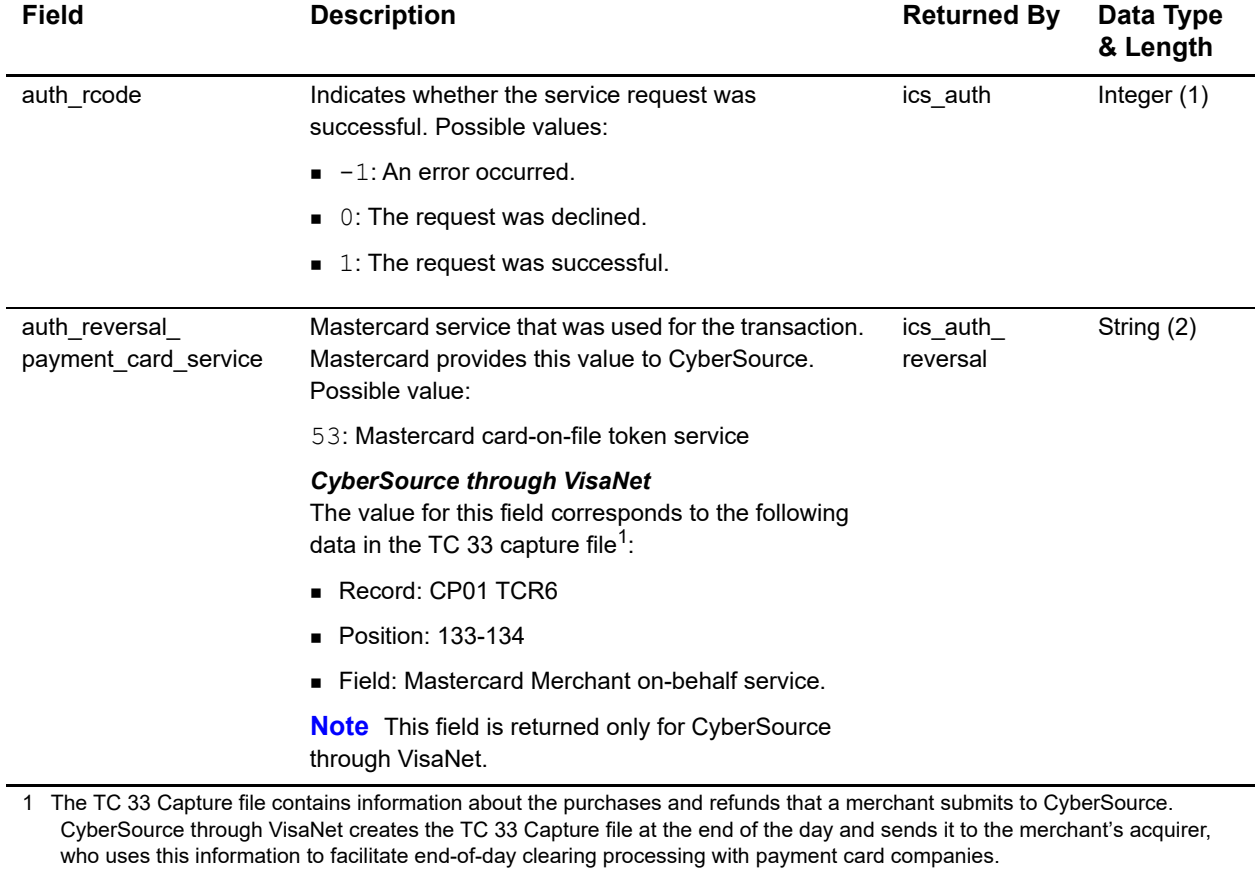

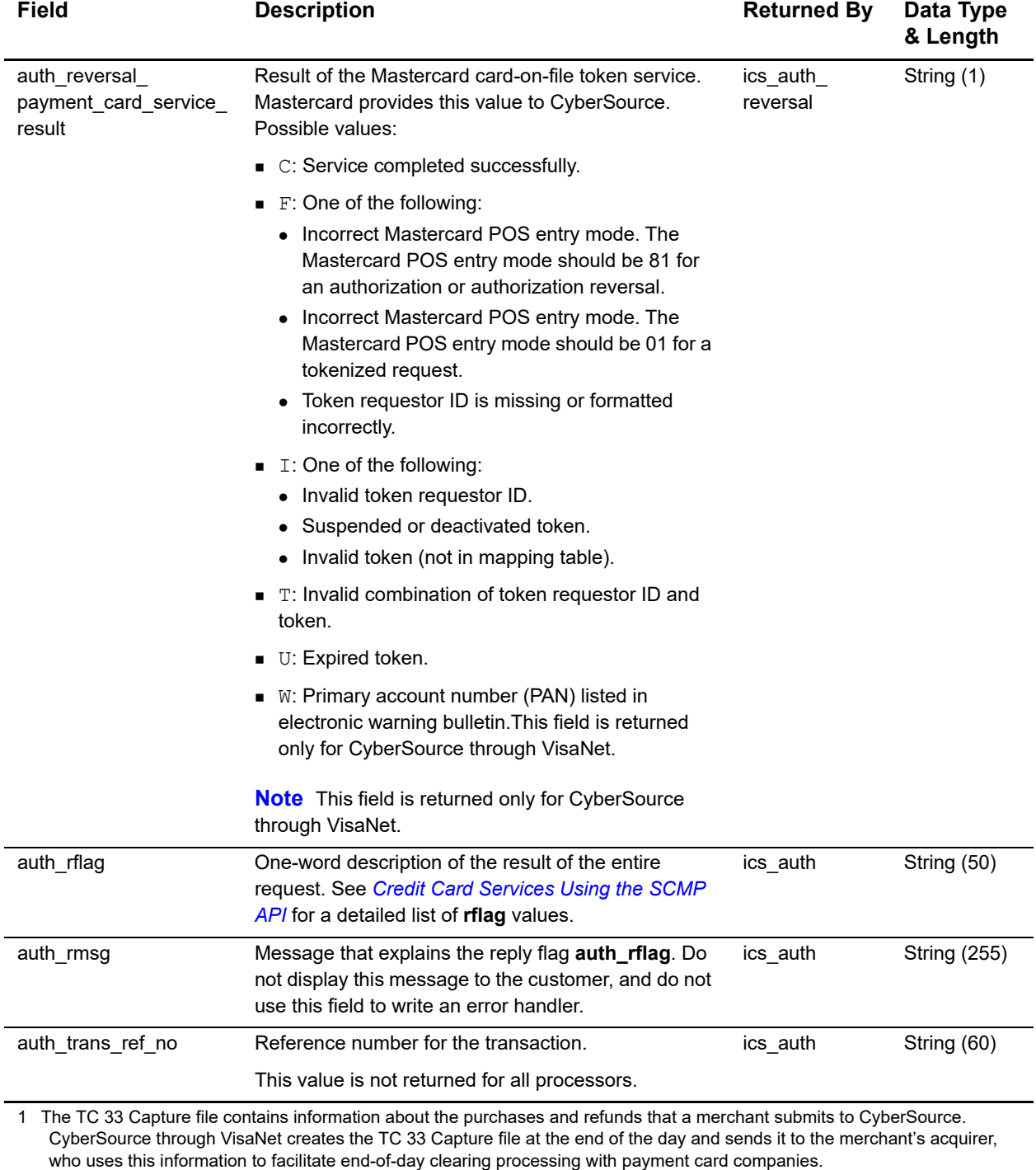

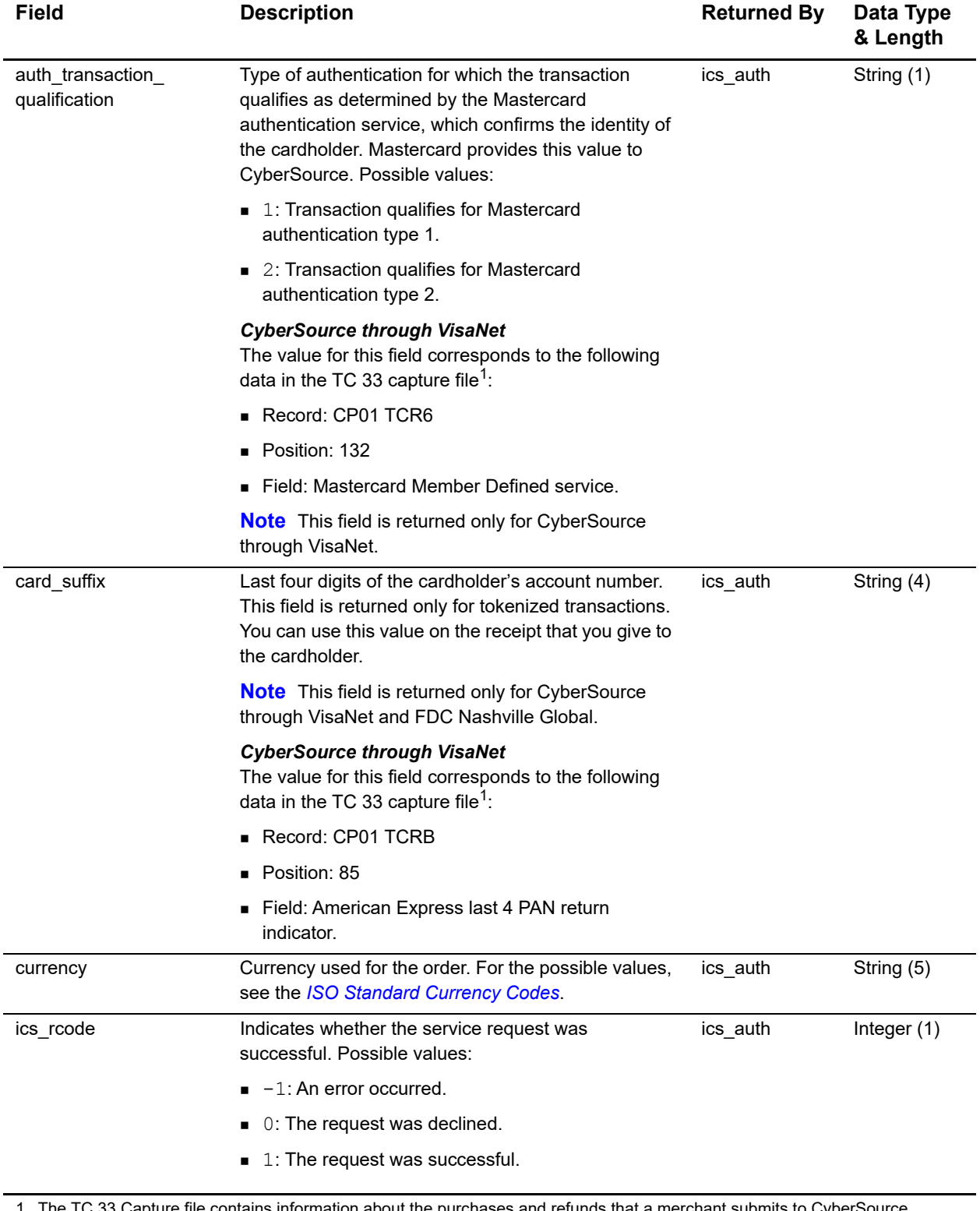

1 The TC 33 Capture file contains information about the purchases and refunds that a merchant submits to CyberSource. CyberSource through VisaNet creates the TC 33 Capture file at the end of the day and sends it to the merchant's acquirer, who uses this information to facilitate end-of-day clearing processing with payment card companies.

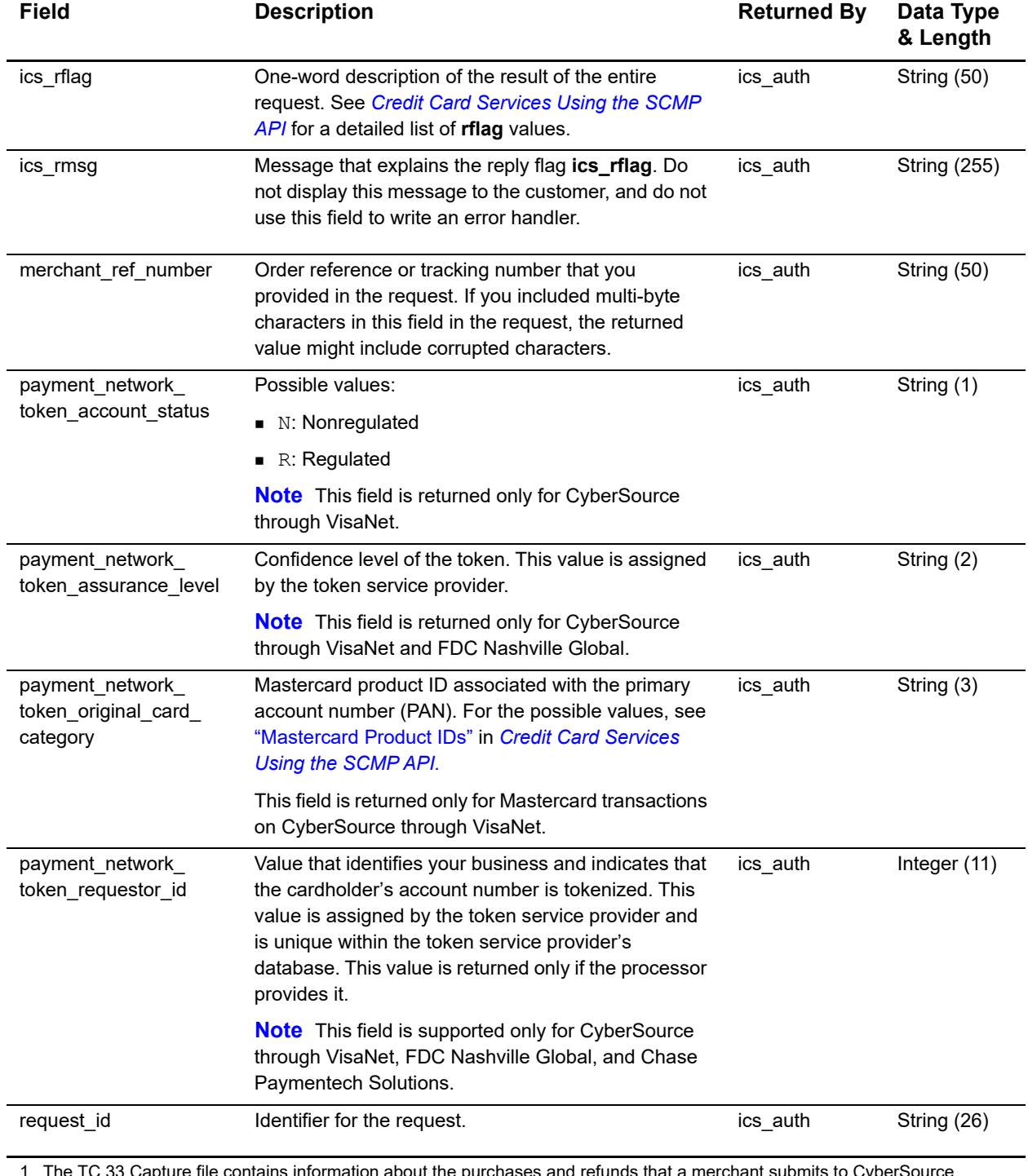

1 The TC 33 Capture file contains information about the purchases and refunds that a merchant submits to CyberSource. CyberSource through VisaNet creates the TC 33 Capture file at the end of the day and sends it to the merchant's acquirer, who uses this information to facilitate end-of-day clearing processing with payment card companies.

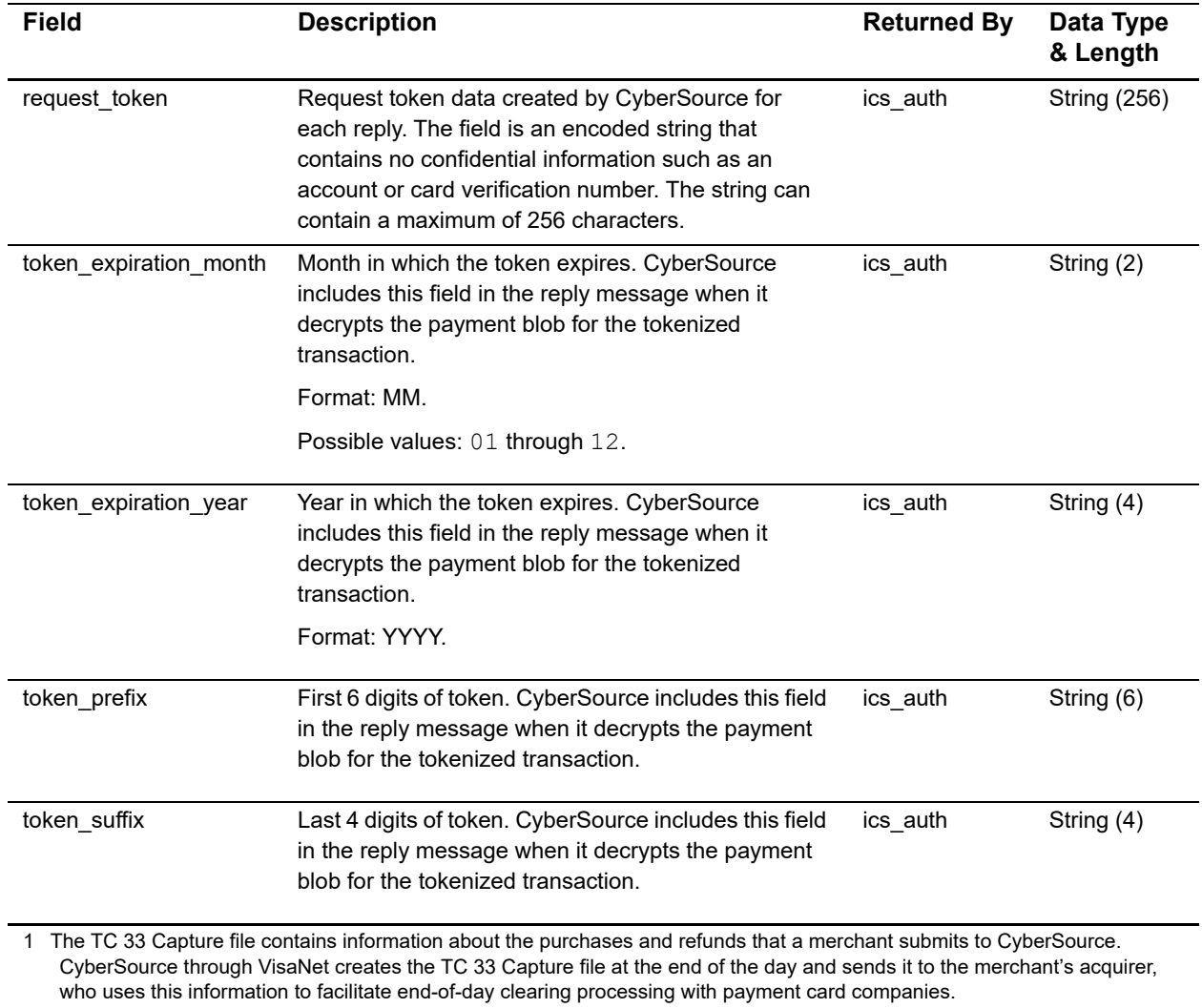

## Examples

APPENDIX

#### **Example 1 In-App Authorization Request for Visa**

merchant\_id=Foster\_City\_Flowers merchant\_ref\_number=12345678 customer\_firstname=Jane customer\_lastname=Smith bill\_address1=100 Main Street bill\_address2=Suite 1234 bill\_city=Foster City bill\_state=CA bill\_zip=94404 bill\_country=US customer\_email=jsmith@example.com currency=USD grand\_total\_amount=16.00 customer\_cc\_number=4650100000000839 customer\_cc\_expmo=12 customer\_cc\_expyr=2031 ics applications=ics auth cavv=EHuWW9PiBkWvqE5juRwDzAUFBAk= e\_commerce\_indicator=vbv network\_token\_cryptogram=qE5juRwDzAUFBAkEHuWW9PiBkWv= payment\_network\_token\_transaction\_type=1

```
merchant_id=Foster_City_Flowers
merchant ref number=12345678
customer_firstname=Jane
customer_lastname=Smith
bill_address1=100 Main Street
bill_address2=Suite 1234
bill_city=Foster City
bill_state=CA
bill_zip=94404
bill_country=US
customer_email=jsmith@example.com
currency=USD
grand_total_amount=16.00
customer_cc_number=4650100000000839
customer cc_expmo=12
customer_cc_expyr=2031
ics applications=ics auth
e_commerce_indicator=spa
network_token_cryptogram=qE5juRwDzAUFBAkEHuWW9PiBkWv=
ucaf authentication data=EHuWW9PiBkWvqE5juRwDzAUFBAk=
ucaf collection indicator=2
payment network token transaction type=1
```
#### **Example 2 In-App Authorization Request for Mastercard**

#### **Example 3 In-App Authorization Request for American Express**

```
merchant_id=Foster_City_Flowers
merchant ref number=12345678
customer_firstname=Jane
customer_lastname=Smith
bill_address1=100 Main Street
bill_address2=Suite 1234
bill_city=Foster City
bill_state=CA
bill_zip=94404
bill_country=US
customer_email=jsmith@example.com
currency=USD
grand_total_amount=16.00
customer_cc_number=4650100000000839
customer_cc_expmo=12
customer_cc_expyr=2031
ics applications=ics auth
e_commerce_indicator=aesk
network_token_cryptogram=qE5juRwDzAUFBAkEHuWW9PiBkWv=
payment network token transaction type=1
```